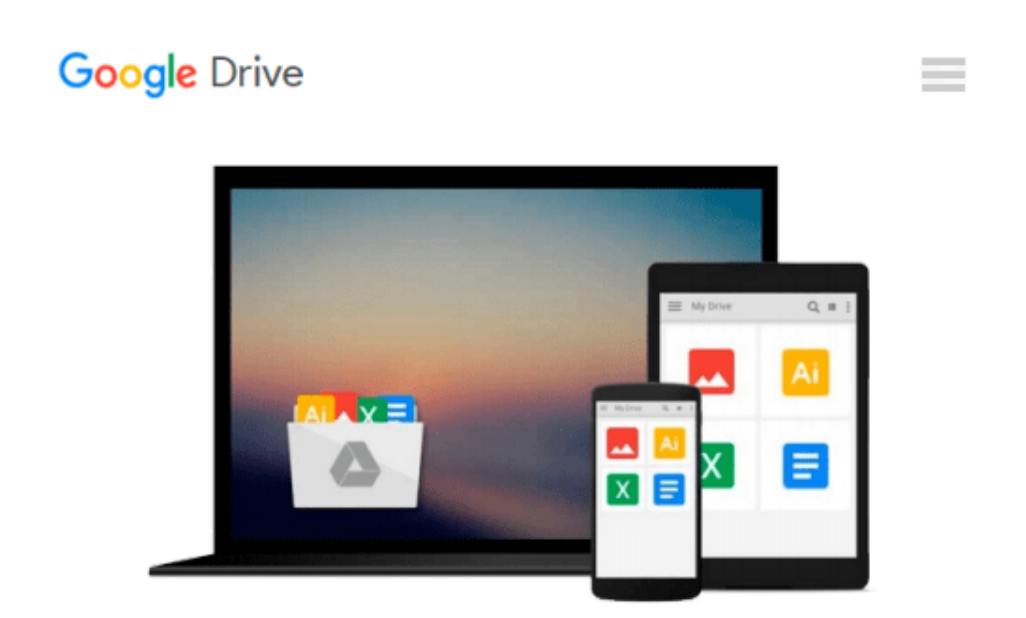

# **InfoPath 2010 Cookbook 5: Integrating InfoPath with Excel and Excel Services**

*S.Y.M. Wong-A-Ton*

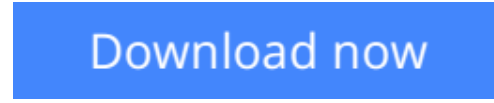

[Click here](http://sapek.club/go/read.php?id=148196206X) if your download doesn"t start automatically

### **InfoPath 2010 Cookbook 5: Integrating InfoPath with Excel and Excel Services**

S.Y.M. Wong-A-Ton

#### **InfoPath 2010 Cookbook 5: Integrating InfoPath with Excel and Excel Services** S.Y.M. Wong-A-Ton

#### **This book is NOT suitable for absolute beginners!**

*InfoPath 2010 Cookbook 5* is for semi-technical to technical professionals who have already mastered the basics of designing form templates in InfoPath and who already know how to work with Excel 2010 and SharePoint 2010.

*InfoPath 2010 Cookbook 5* extends skills acquired from all previous books in the *InfoPath 2010 Cookbook* series of books and is an InfoPath-centric book that teaches intermediate to advanced InfoPath users how to combine InfoPath 2010 with Excel 2010 and Excel Services in SharePoint 2010.

The solutions in *InfoPath 2010 Cookbook 5* build basic knowledge before moving onto solutions that integrate InfoPath with Excel and Excel Services and that may or may not require writing code. Chapters 1 and 2 are for non-programmers, while Chapter 3 is for VBA, C#, or Visual Basic .NET programmers who want to combine InfoPath with Excel by writing code.

*InfoPath 2010 Cookbook 5* consists of two-thirds codeless (=without code that requires compiling) solutions and one-third solutions that require writing code. *InfoPath 2010 Cookbook 5* teaches how to:

- Access data in Excel workbooks that are stored locally or in SharePoint 2010 from within InfoPath forms.
- Connect InfoPath forms to Excel workbooks through Excel Web Access.
- Design InfoPath forms that can create, read, or update Excel workbooks that are stored in SharePoint 2010 using Excel Services.
- Use a large range of Excel functions in formulas to create codeless InfoPath solutions.
- Write VBA code to create, read, or update InfoPath forms.
- Write C# code to create, read, or update InfoPath forms.
- Write Visual Basic .NET code to create, read, or update InfoPath forms.
- Write code that uses the Excel Object Model and the Open XML SDK.

Please visit the web site listed under the *Support* section in the book to download the digital files for the book.

**[Download](http://sapek.club/go/read.php?id=148196206X)** [InfoPath 2010 Cookbook 5: Integrating InfoPath wit ...pdf](http://sapek.club/go/read.php?id=148196206X)

**[Read Online](http://sapek.club/go/read.php?id=148196206X)** [InfoPath 2010 Cookbook 5: Integrating InfoPath w ...pdf](http://sapek.club/go/read.php?id=148196206X)

#### **Download and Read Free Online InfoPath 2010 Cookbook 5: Integrating InfoPath with Excel and Excel Services S.Y.M. Wong-A-Ton**

#### **From reader reviews:**

#### **Charles Settles:**

Have you spare time for a day? What do you do when you have far more or little spare time? Yeah, you can choose the suitable activity to get spend your time. Any person spent their very own spare time to take a stroll, shopping, or went to the actual Mall. How about open or maybe read a book allowed InfoPath 2010 Cookbook 5: Integrating InfoPath with Excel and Excel Services? Maybe it is for being best activity for you. You know beside you can spend your time together with your favorite's book, you can more intelligent than before. Do you agree with their opinion or you have additional opinion?

#### **Joyce Morton:**

The book InfoPath 2010 Cookbook 5: Integrating InfoPath with Excel and Excel Services can give more knowledge and also the precise product information about everything you want. Exactly why must we leave a good thing like a book InfoPath 2010 Cookbook 5: Integrating InfoPath with Excel and Excel Services? Some of you have a different opinion about publication. But one aim in which book can give many details for us. It is absolutely proper. Right now, try to closer together with your book. Knowledge or details that you take for that, you may give for each other; you can share all of these. Book InfoPath 2010 Cookbook 5: Integrating InfoPath with Excel and Excel Services has simple shape however, you know: it has great and large function for you. You can appear the enormous world by available and read a publication. So it is very wonderful.

#### **Antoinette Hogg:**

In this 21st century, people become competitive in most way. By being competitive today, people have do something to make these individuals survives, being in the middle of the particular crowded place and notice through surrounding. One thing that occasionally many people have underestimated the item for a while is reading. Yes, by reading a e-book your ability to survive improve then having chance to stand up than other is high. For you personally who want to start reading the book, we give you this particular InfoPath 2010 Cookbook 5: Integrating InfoPath with Excel and Excel Services book as starter and daily reading publication. Why, because this book is more than just a book.

#### **Carolyn Charles:**

The feeling that you get from InfoPath 2010 Cookbook 5: Integrating InfoPath with Excel and Excel Services is the more deep you excavating the information that hide inside the words the more you get interested in reading it. It does not mean that this book is hard to understand but InfoPath 2010 Cookbook 5: Integrating InfoPath with Excel and Excel Services giving you joy feeling of reading. The article writer conveys their point in certain way that can be understood by simply anyone who read it because the author of this publication is well-known enough. That book also makes your vocabulary increase well. Making it easy to understand then can go along, both in printed or e-book style are available. We propose you for having

## **Download and Read Online InfoPath 2010 Cookbook 5: Integrating InfoPath with Excel and Excel Services S.Y.M. Wong-A-Ton #E4PO9HZ53JD**

### **Read InfoPath 2010 Cookbook 5: Integrating InfoPath with Excel and Excel Services by S.Y.M. Wong-A-Ton for online ebook**

InfoPath 2010 Cookbook 5: Integrating InfoPath with Excel and Excel Services by S.Y.M. Wong-A-Ton Free PDF d0wnl0ad, audio books, books to read, good books to read, cheap books, good books, online books, books online, book reviews epub, read books online, books to read online, online library, greatbooks to read, PDF best books to read, top books to read InfoPath 2010 Cookbook 5: Integrating InfoPath with Excel and Excel Services by S.Y.M. Wong-A-Ton books to read online.

### **Online InfoPath 2010 Cookbook 5: Integrating InfoPath with Excel and Excel Services by S.Y.M. Wong-A-Ton ebook PDF download**

**InfoPath 2010 Cookbook 5: Integrating InfoPath with Excel and Excel Services by S.Y.M. Wong-A-Ton Doc**

**InfoPath 2010 Cookbook 5: Integrating InfoPath with Excel and Excel Services by S.Y.M. Wong-A-Ton Mobipocket**

**InfoPath 2010 Cookbook 5: Integrating InfoPath with Excel and Excel Services by S.Y.M. Wong-A-Ton EPub**